# **PD LONGHORN**

**Austin, TX** 

Nov 3rd - 5th, 2022

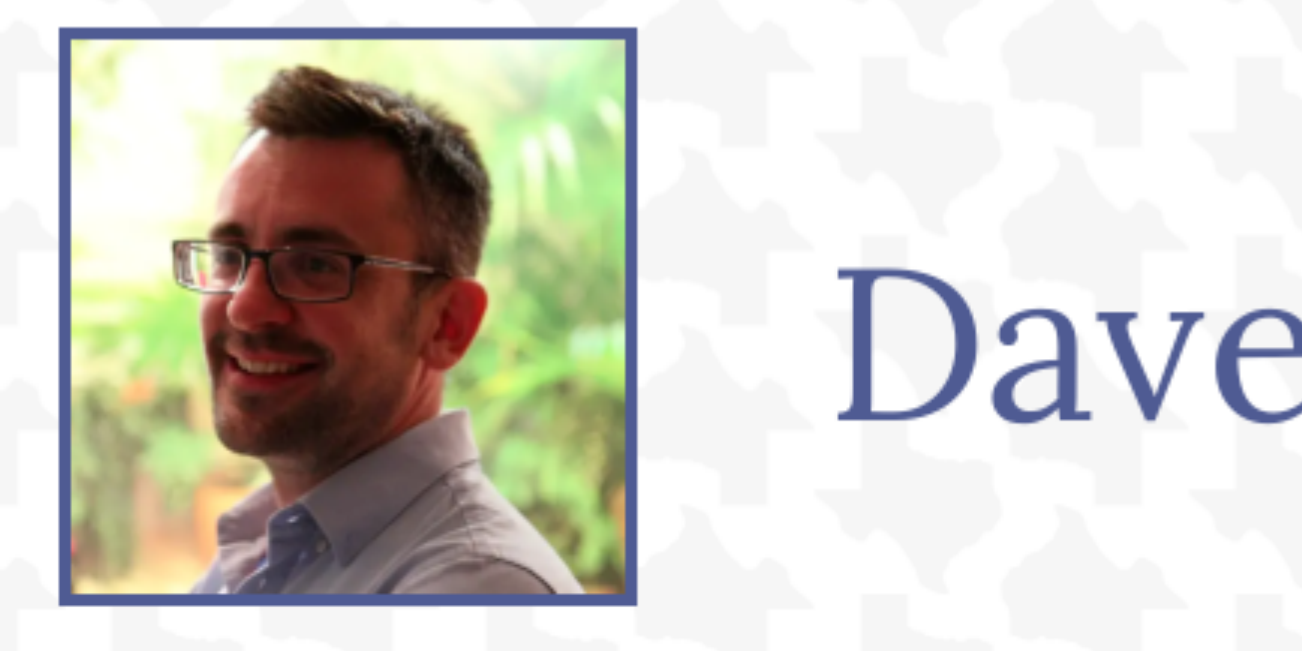

# Dave Liddament

github.com/DaveLiddament/phpstan-rules-tutorial

## **Automated checks, language extension**

## **Refactoring**

### **Prevent Bugs**

Time using PHPStan

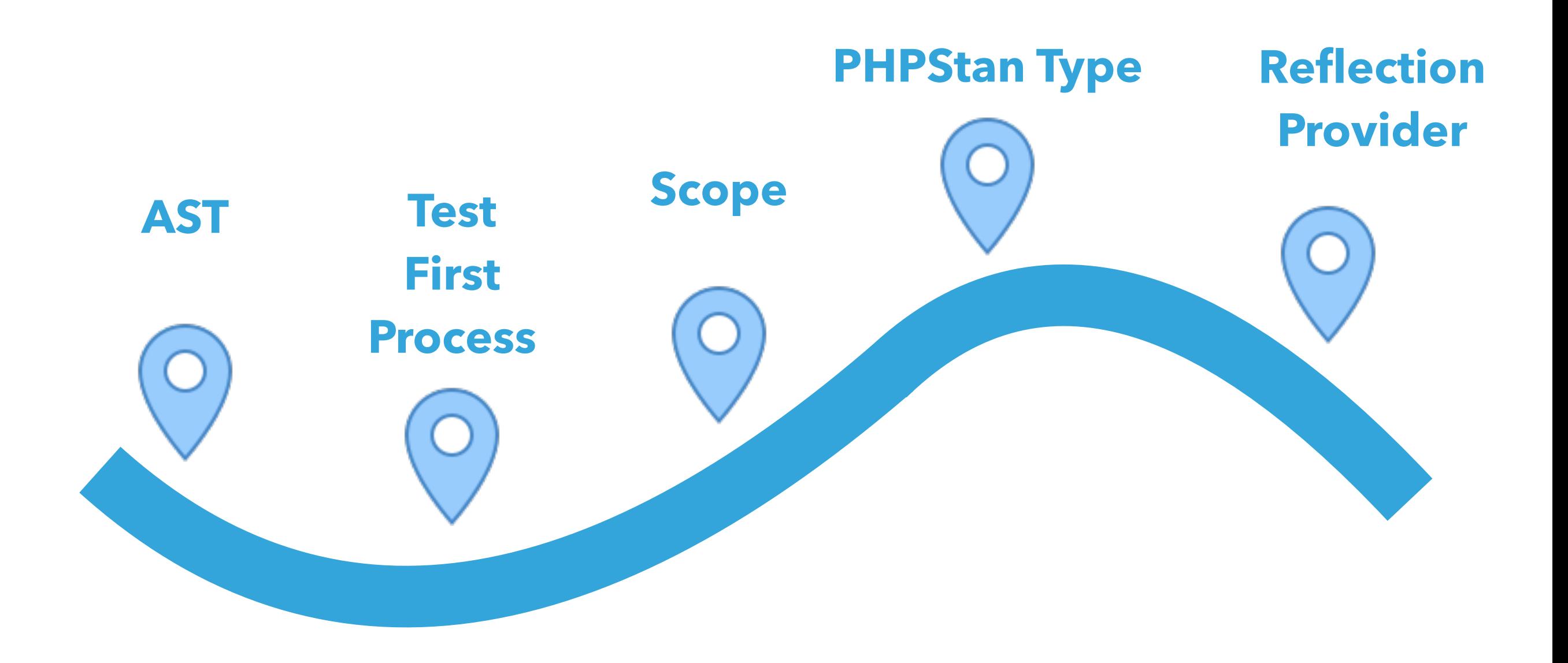

@daveliddament

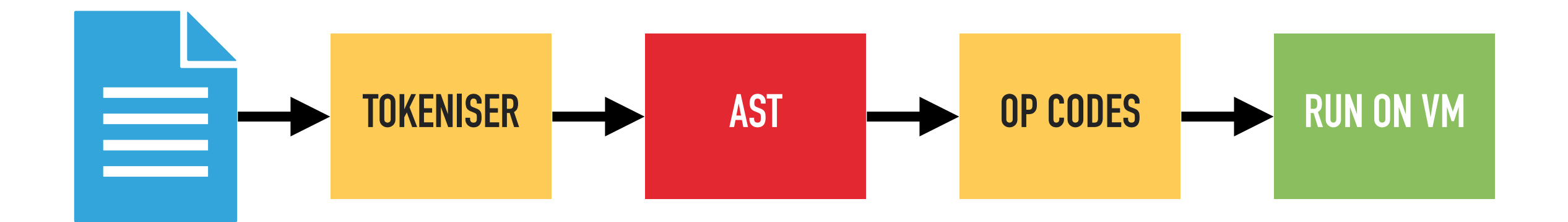

#### **class PersonNotifier**

**{** 

**}**

 **private TextMessageSender \$sender; public function \_\_construct() {…} public function notifyPlayer() {…}** 

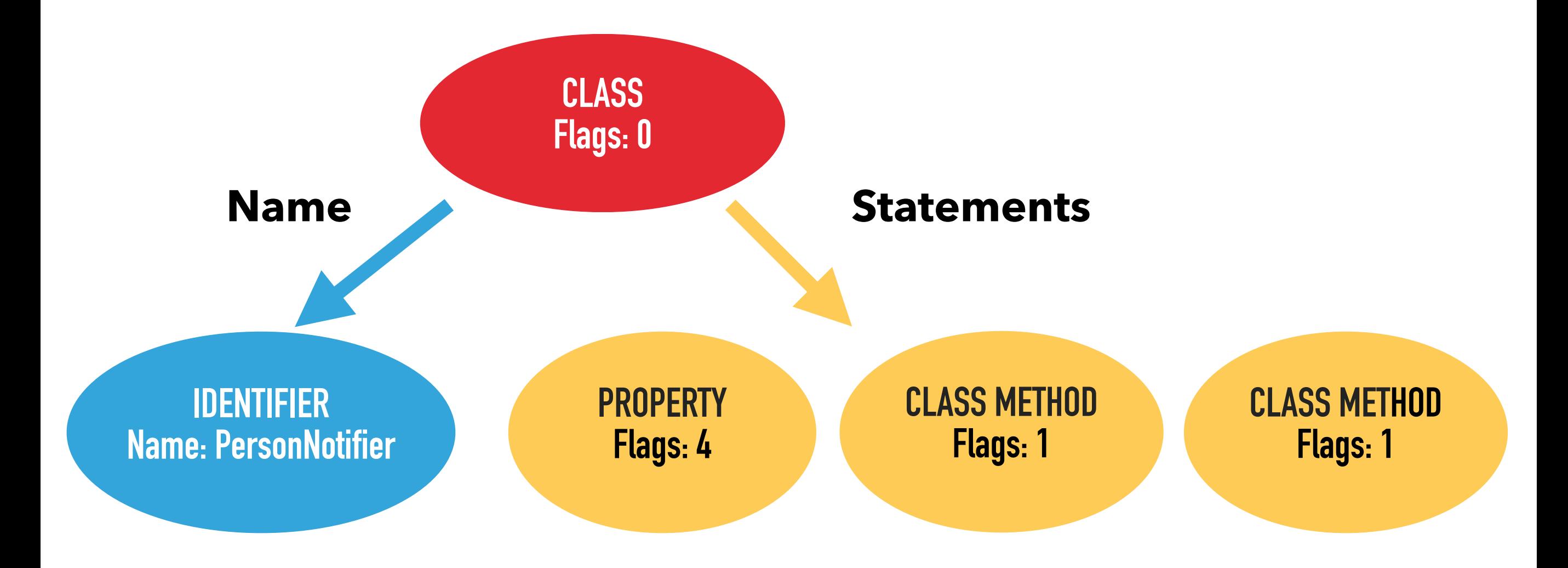

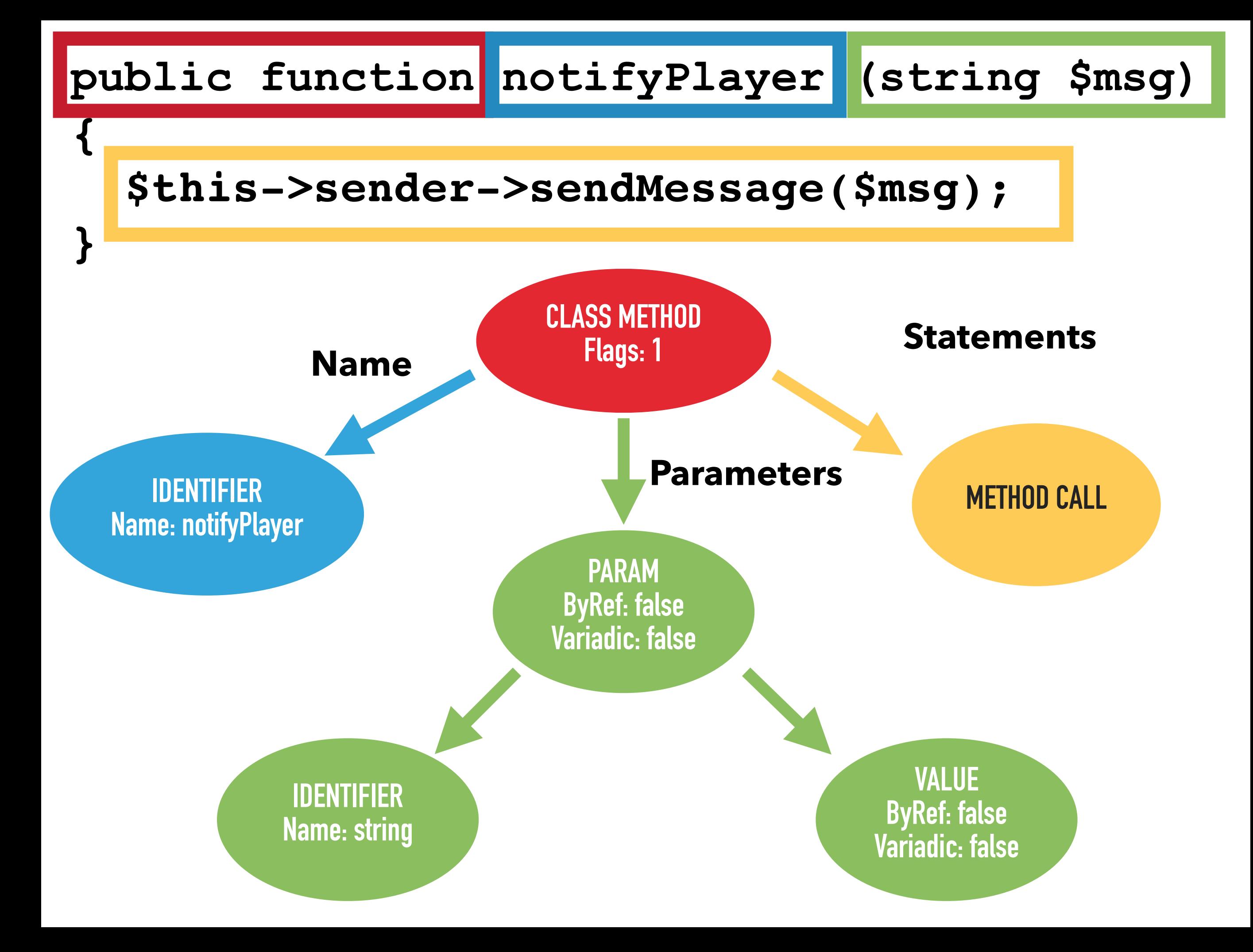

#### https://github.com/nikic/PHP-Parser

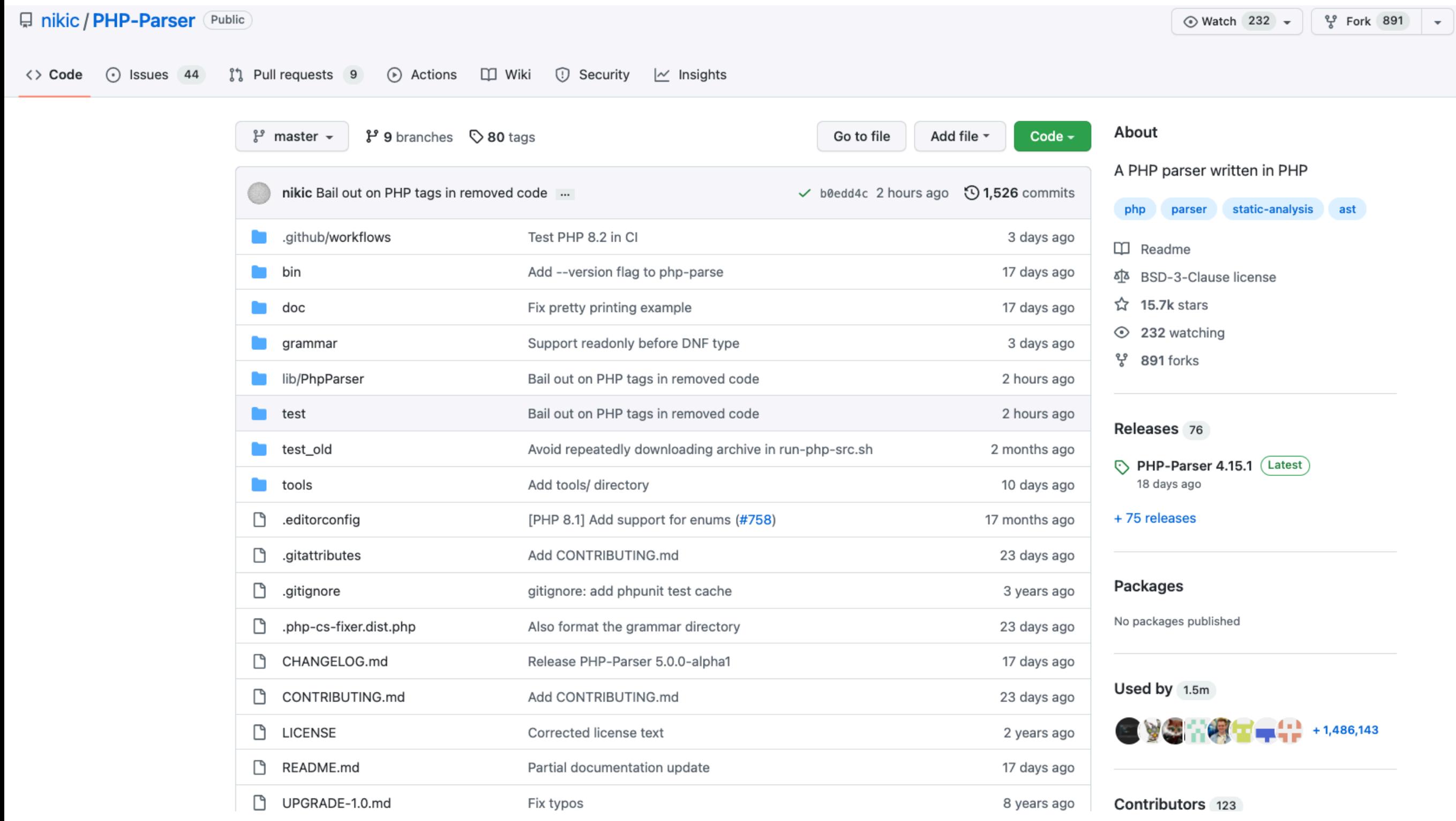

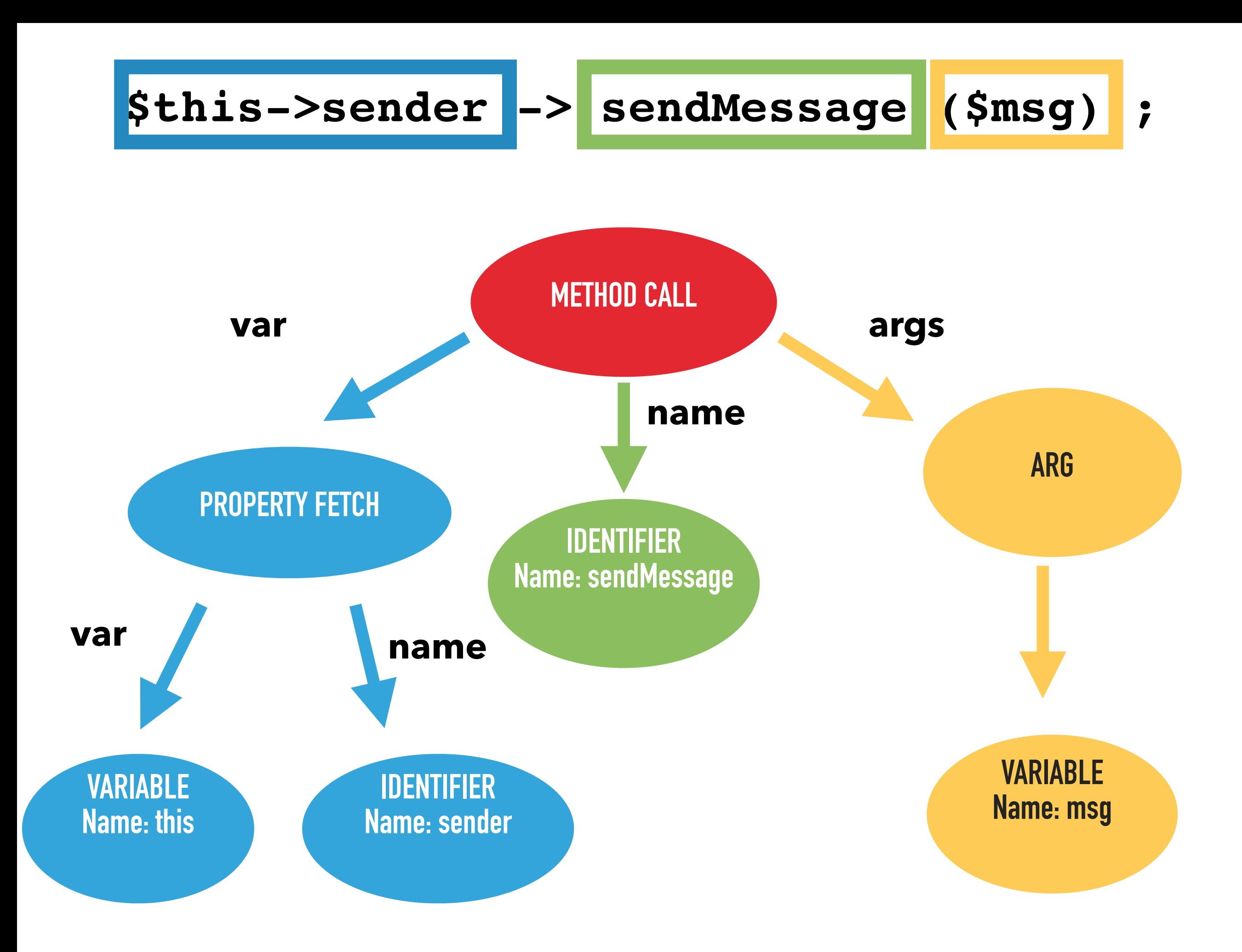

**class MethodCall extends \PhpParser\Node\Expr\CallLike {** 

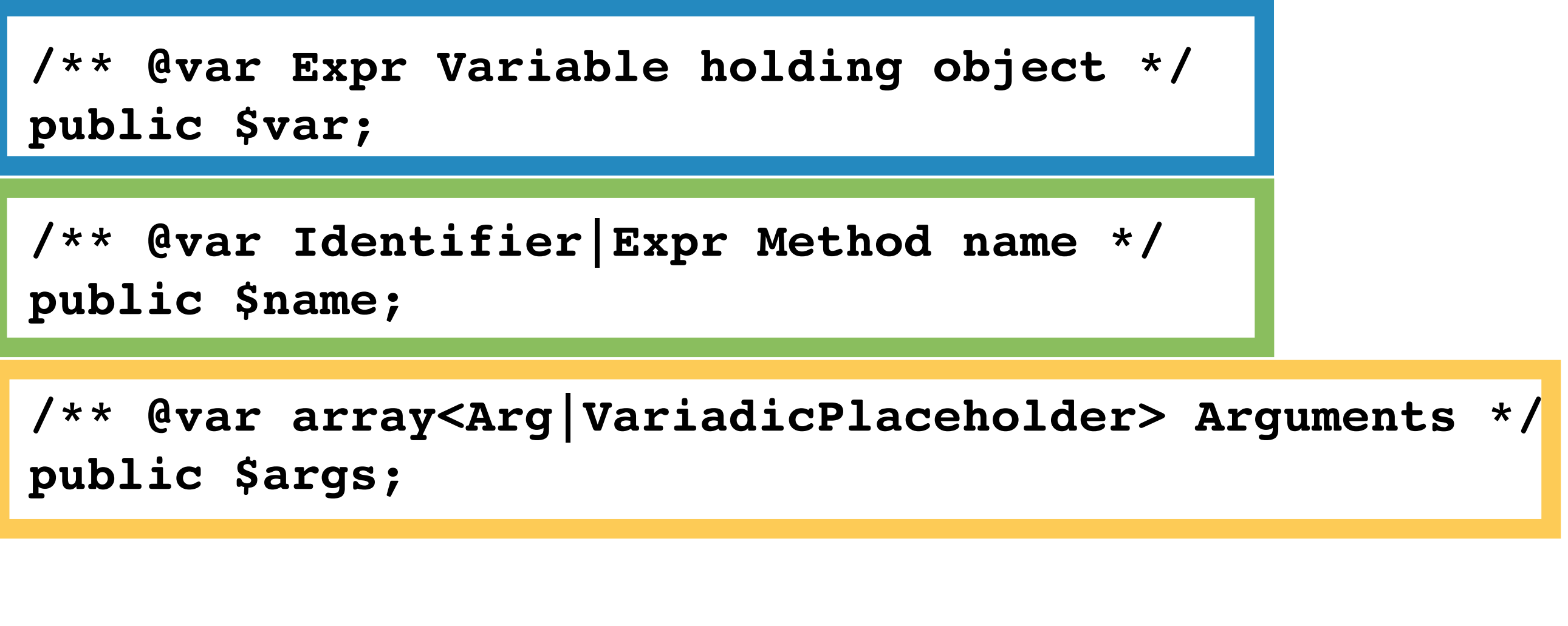

 **// Rest of class …**

 **\$this->sender -> sendMessage (\$msg) ;** 

- ‣ PHP code can be represented by an AST
- ‣ Different types of Node
- ‣ Nodes contain information
- ‣ Each type of node has different information

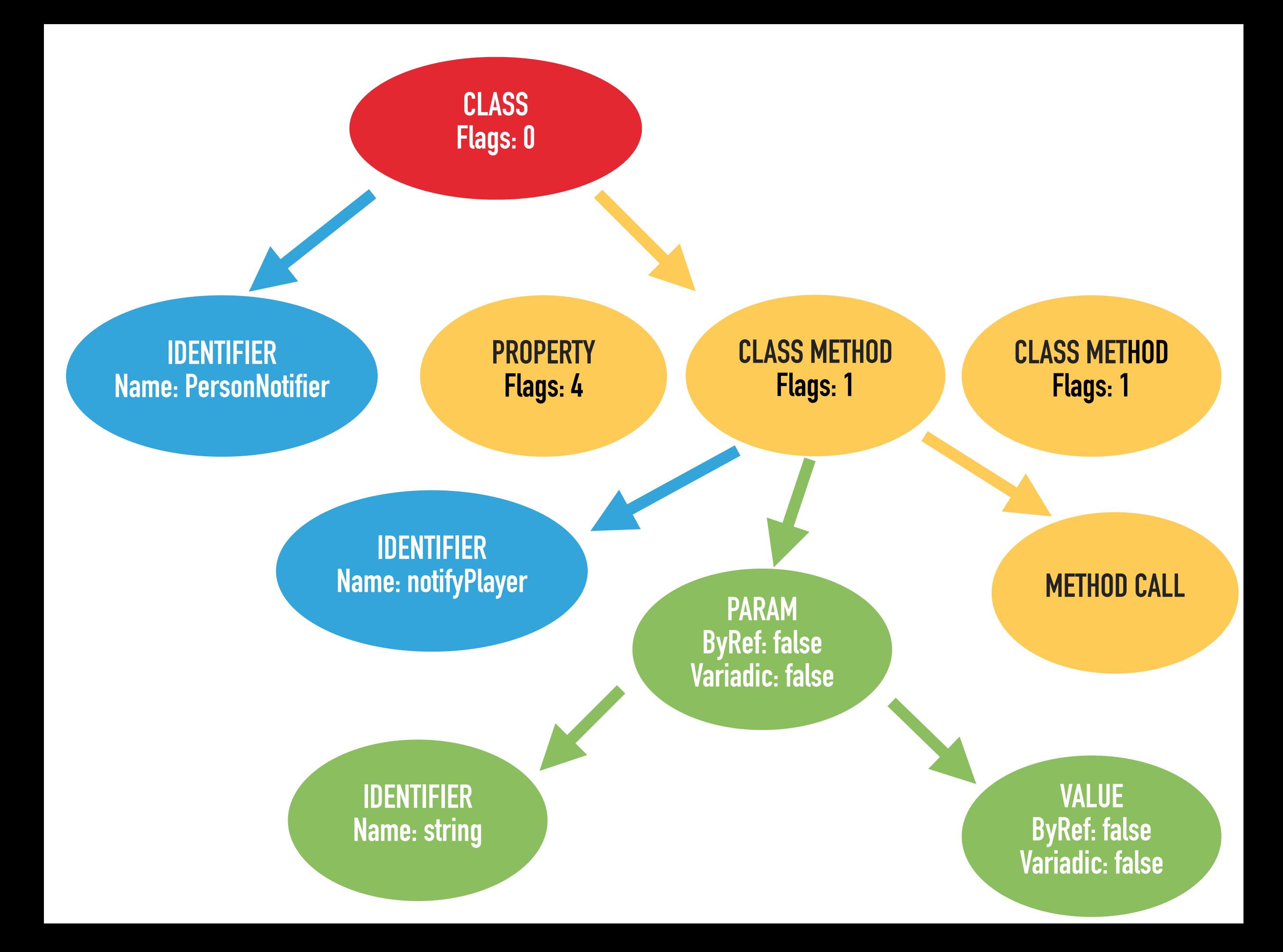

 **public function getNodeType() : string;** 

 **/\*\*** 

- **\* @return (string|RuleError)[] errors \*/**
- **public function processNode(** 
	- **\PhpParser\Node \$node,**
	- **\PHPStan\Analyser\Scope \$scope**
- **) : array;**

## **): PHPStan\Type\Type**

## **Expr \$expression,**

# **\$scope->getType(**

**function takesValue(mixed \$value): void {** 

 **process(\$value); PHPStan\Type\MixedType**

 **if (!is\_bool(\$value)) return;** 

 **process(\$value); PHPStan\Type\BooleanType**

 **if (\$value === false) return;** 

**}**

 **process(\$value); PHPStan\Type\ConstantBooleanType**

## **Further information**

#### https://phpstan.org/developing-extensions/rules

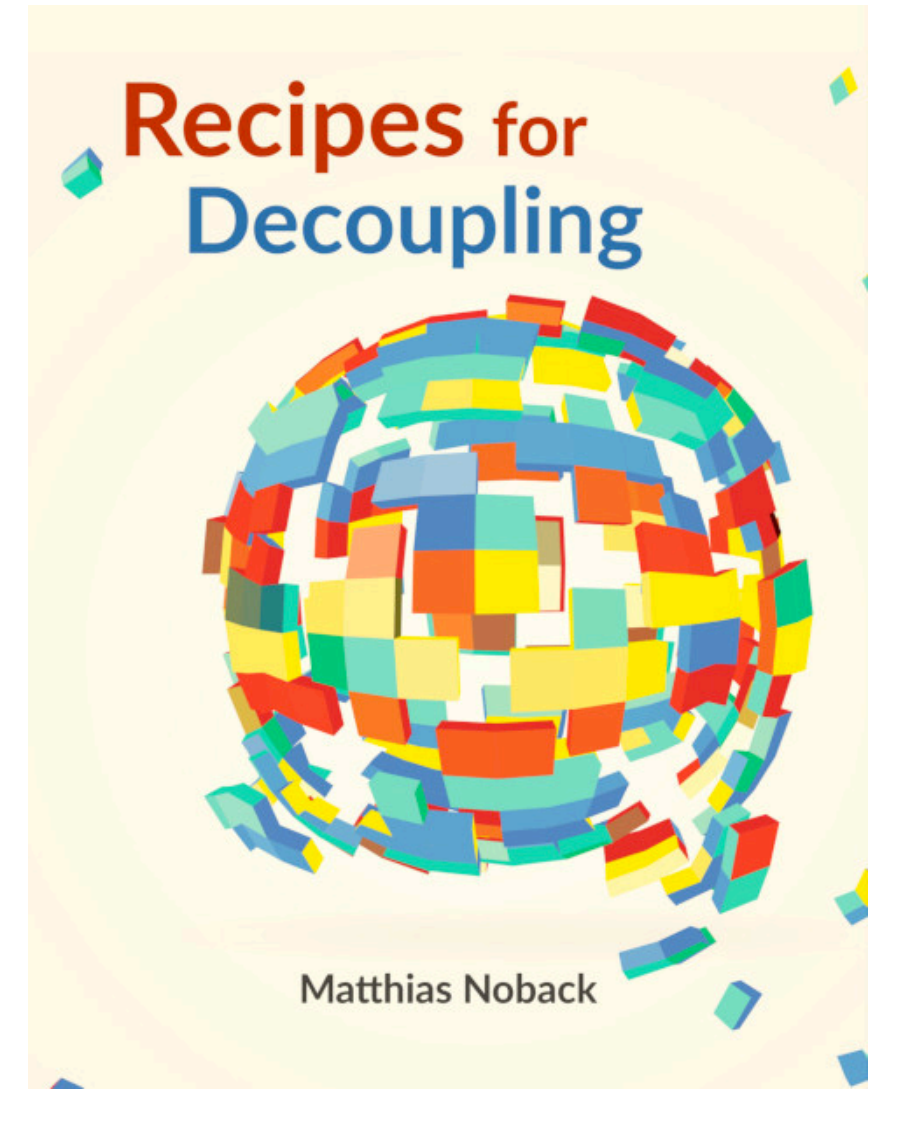

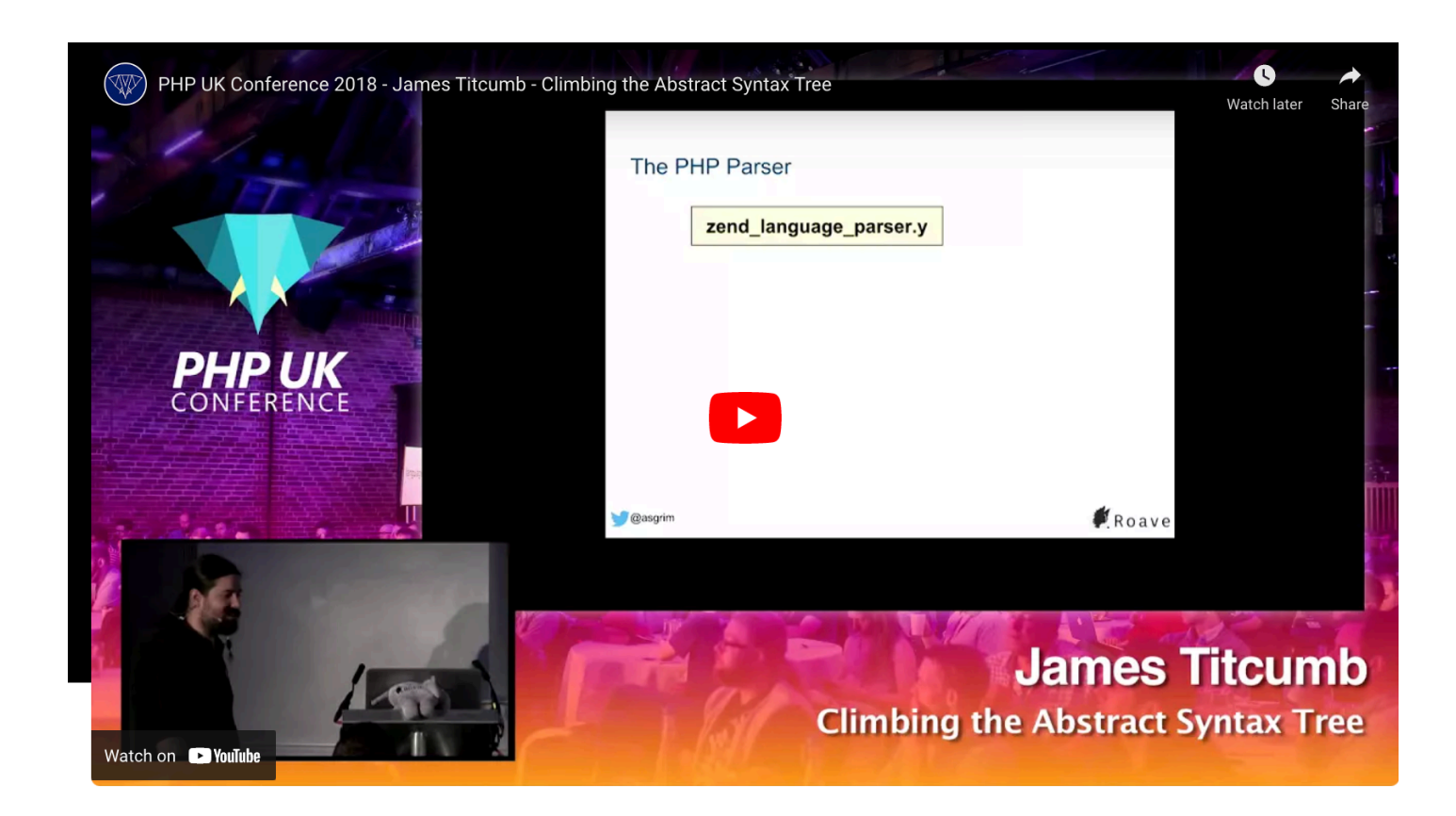